# **Old KIP-179 - Change ReassignPartitionsCommand to use AdminClient**

Note this was initially erroneously assigned as KIP-178, which was already taken, and has been reassigned KIP-179.

- [Status](#page-0-0)
- [Motivation](#page-0-1)
- $\bullet$ [Public Interfaces](#page-0-2)
- [Proposed Changes](#page-1-0)
	- <sup>o</sup> [kafka-reassign-partitions.sh and ReassignPartitionsCommand](#page-1-1)
	- [AdminClient: alterTopics\(\)](#page-2-0)
	- [AdminClient: replicaStatus\(\)](#page-3-0)
	- [Authorization](#page-4-0)
	- <sup>o</sup> [Network Protocol: AlterTopicsRequest and AlterTopicsResponse](#page-4-1)
	- <sup>o</sup> [Policy](#page-5-0) [Network Protocol: ReplicaStatusRequest and ReplicaStatusResponse](#page-6-0)
- **[Implementation](#page-6-1)** [Compatibility, Deprecation, and Migration Plan](#page-7-0)
- [Rejected Alternatives](#page-7-1)

### <span id="page-0-0"></span>**Status**

**Current state**: Under Discussion [One of "Under Discussion", "Accepted", "Rejected"]

**Discussion thread**: [here](http://mail-archives.apache.org/mod_mbox/kafka-dev/201707.mbox/%3cCAMd5YszudP+-8z5KTbFh6JscT2p4xFi1=VZWWX+5DccPxRyavw@mail.gmail.com%3e) (when initially misnumbered as KIP-178) and [here](http://mail-archives.apache.org/mod_mbox/kafka-dev/201707.mbox/%3CCAMd5Ysy3bY7Fq2xA3sk6BWW6%3D9TjT4%2Bya7mufRf6Wgre-S-UPg%40mail.gmail.com%3E) (when assigned KIP-179)

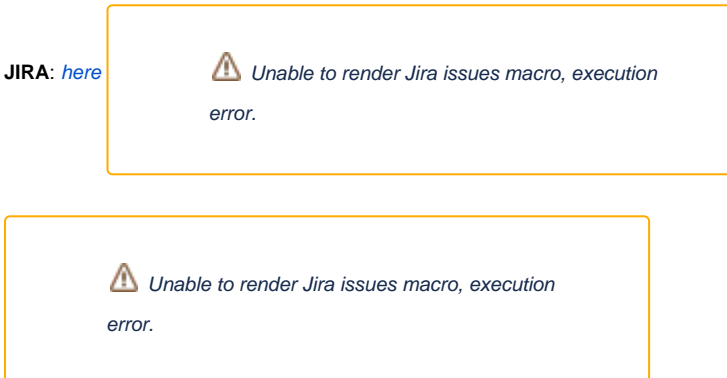

Please keep the discussion on the mailing list rather than commenting on the wiki (wiki discussions get unwieldy fast).

## <span id="page-0-1"></span>**Motivation**

Describe the problems you are trying to solve.

Firstly, the ReassignPartitionsCommand (which is used by the kafka-reassign-partitions.sh tool) talks directly to ZooKeeper. This prevents the tool being used in deployments where only the brokers are exposed to clients (i.e. where the zookeeper servers are intentionally not exposed). In addition, there is a general push to refactor/rewrite/replace tools which need ZooKeeper access with equivalents which use the AdminClient API. Thus it is necessary to change the ReassignPartitionsCommand so that it no longer talks to ZooKeeper directly, but via an intermediating broker. Similar work is needed for the kafka-topics. sh tool (which can also change assignments and numbers of partitions and replicas), so common AdminClient and protocol APIs are desirable.

Secondly, ReassignPartitionsCommand currently has no proper facility to report progress of a reassignment; --verify can be used periodically to check whether the request assignments have been achieved. It would be useful if the tool could report progress better.

## <span id="page-0-2"></span>Public Interfaces

Briefly list any new interfaces that will be introduced as part of this proposal or any existing interfaces that will be removed or changed. The purpose of this section is to concisely call out the public contract that will come along with this feature.

A public interface is any change to the following:

- Binary log format
- The network protocol and api behavior
- Any class in the public packages under clientsConfiguration, especially client configuration
	- o org/apache/kafka/common/serialization
	- org/apache/kafka/common
	- org/apache/kafka/common/errors
	- org/apache/kafka/clients/producer
	- o org/apache/kafka/clients/consumer (eventually, once stable)
- Monitoring
- Command line tools and arguments
- Anything else that will likely break existing users in some way when they upgrade

Two new network protocol APIs will be added:

- [AlterTopicsRequest](#page-4-2) and [AlterTopicsResponse](#page-5-1)
- ReplicaStatusRequest and [ReplicaStatusResponse](#page-6-2)

The AdminClient API will have two new methods added (plus overloads for options):

- [alterTopics\(Collection<AlterTopics>\)](#page-2-1)
- [replicaStatus\(Collection<Replica> replicas\)](#page-3-1)

The options accepted by kafka-reassign-partitions.sh command will change:

- --zookeeper will be deprecated, with a warning message
- a new --bootstrap-server option will be added
- a new --progress action option will be added

## <span id="page-1-0"></span>Proposed Changes

Describe the new thing you want to do in appropriate detail. This may be fairly extensive and have large subsections of its own. Or it may be a few sentences. Use judgement based on the scope of the change.

#### <span id="page-1-1"></span>**kafka-reassign-partitions.sh and ReassignPartitionsCommand**

The --zookeeper option will be retained and will:

- 1. Cause a deprecation warning to be printed to standard error. The message will say that the --zookeeper option will be removed in a future version and that --bootstrap-server is the replacement option.
- 2. Perform the reassignment via ZooKeeper, as currently.

A new --bootstrap-server option will be added and will:

1. Perform the reassignment via the given intermediating broker.

Using both --zookeeper and --bootstrap-server in the same command will produce an error message and the tool will exit without doing the intended operation.

It is anticipated that a future version of Kafka would remove support for the --zookeeper option.

A new --progress action option will be added. This will only be supported when used with --bootstrap-server. If used with --zookeeper the command will produce an error message and the tool will exit without doing the intended operation. --progress will report on the synchronisation of each of the partitions and brokers in the reassignment given via the --reassignment-json-file option

For example:

```
# If the following command is used to start a reassignment
bin/kafka-reassign-partitions.sh --bootstrap-server localhost:9878 \
   --reassignment-json-file expand-cluster-reassignment.json \
   --execute
# then the following command will print the progress of
# that reassignment, then exit immediately
bin/kafka-reassign-partitions.sh --bootstrap-server localhost:9878 \
  --reassignment-json-file expand-cluster-reassignment.json \
   --progress
```
That might print something like the following:

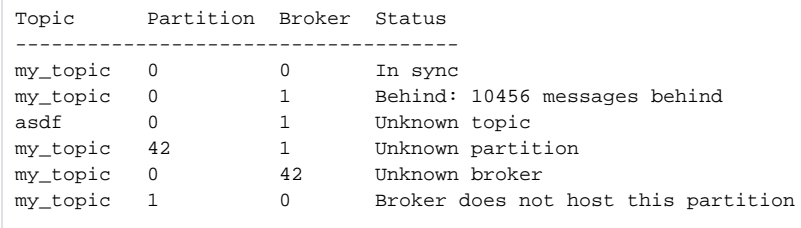

Internally, the ReassignPartitionsCommand will be refactored to support the above changes to the options. An interface will abstract the commands currently issued directly to zookeeper.

There will be an implementation which makes the current calls to ZooKeeper, and another implementation which uses the AdminClient API described below.

In all other respects, the public API of ReassignPartitionsCommand will not be changed.

### <span id="page-2-0"></span>**AdminClient: alterTopics()**

<span id="page-2-1"></span>The following methods will be added to AdminClient to support the ability to reassign partitions:

/\*\*

```
 * Request alteration of the given topics. The request can change the number of
```
- \* partitions, replication factor and/or the partition assignments.
- \* This can be a long running operation as replicas are migrated between brokers,
- \* therefore the returned result conveys whether the alteration has been
- \* started, not that it is complete. Progress information
- \* can be obtained by calling the lead broker's
- \* {@link #replicaStatus(Collection)}.
- \*/

public AlterTopicsResult alterTopics(Collection<AlteredTopic> alteredTopics)

public AlterTopicsResult alterTopics(Collection<AlteredTopic> alteredTopics, AlterTopicsOptions options)

Where:

```
public class AlteredTopic {
    public AlteredTopic(String name, int numPartitions, int replicationFactor, Map<Integer,List<Integer>> 
replicasAssignment) {
         // ...
     }
     /** The name of the topic to alter. */
    public String name();
     /** The new number of partitions, or -1 if the number of partitions should not be changed. */
    public int numPartitions();
     /** The new replication factor, or -1 if the replication factor should not be changed. */
    public short replicationFactor();
     /** 
     * The new assignments of partition to brokers, or the empty map 
     * if the broker should assign replicas automatically. 
     */
    Map<Integer,List<Integer>> replicasAssignment();
}
public class AlterTopicsOptions {
    public AlterTopicsOptions validateOnly(boolean validateOnly);
    public boolean validateOnly();
    public AlterTopicsOptions timeoutMs(long timeoutMs);
         public long timeoutMs();
 }
public class AlterTopicsResult {
    // package-access constructor
     /** A mapping of the name of a requested topic to the error for that topic. */
    Map<String, KafkaFuture<Void>> values(); 
     /** Return a future which succeeds if all the topic alterations were accepted. */
        KafkaFuture<Void> all();
}
```
### <span id="page-3-0"></span>**AdminClient: replicaStatus()**

<span id="page-3-1"></span>The following methods will be added to AdminClient to support the progress reporting functionality:

```
/**
 * Query the replication status of the given partitions. 
 */
public ReplicaStatusResult replicaStatus(Collection<TopicPartition> replicas) 
public ReplicaStatusResult replicaStatus(Collection<TopicPartition> replicas, ReplicaStatusOptions options)
```
Where:

```
public class ReplicaStatusOptions {
}
public class ReplicaStatusResult {
    public KafkaFuture<Map<TopicPartition, List<ReplicaStatus>>> all()
}
/** 
 * Represents the replication status of a partition 
  * on a particular broker.
  */ 
public class ReplicaStatus {
    /** The topic about which this is the status of */
    String topic()
    /** The partition about which this is the status of */ int partition()
     /** The broker about which this is the status of */
     int broker()
     /** 
      * The time (as milliseconds since the epoch) that 
      * this status data was collected. In general this may
      * be some time before the replicaStatus() request time.
      */
    public long statusTime()
     /** 
      * The number of messages that the replica on this broker is behind
      * the leader.
 */
    public long lag()
}
```
### <span id="page-4-0"></span>**Authorization**

With broker-mediated reassignment it becomes possible limit the authority to perform reassignment to something finer-grained than "anyone with access to zookeeper".

The reasons for reassignment are usually operational. For example, migrating partitions to new brokers when expanding the cluster, or attempting to find a more balanced assignment (according to some notion of balance). These are cluster-wide considerations and so authority should be for the reassign operation being performed on the cluster. Therefore [alterTopics\(\)](#page-2-1) will require ClusterAction on the CLUSTER.

[replicaStatus\(\)](#page-3-1) will require Describe on the CLUSTER.

#### <span id="page-4-1"></span>**Network Protocol: AlterTopicsRequest and AlterTopicsResponse**

<span id="page-4-2"></span>An AlterTopicsRequest will initiate the process of topic alteration/partition reassignment

```
AlterTopicsRequest => [alter_topic_requests] validate_only
  alter_topic_requests => topic num_partitions replication_factor [partition_assignment]
    topic => STRING
    num_partitions => INT32
    replication_factor => INT16
    partition_assignment => partition_id brokers
      partition_id => INT32
       brokers => [INT32]
  validate_only => BOOLEAN
   timeout => INT32
```
Where

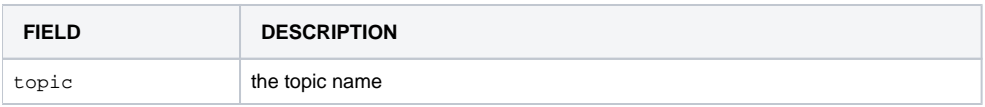

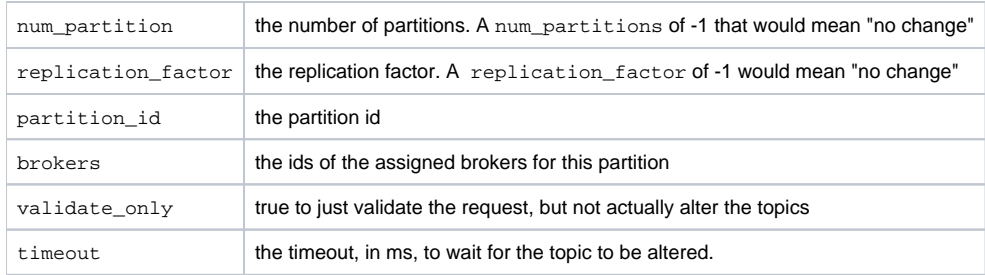

An empty partition\_assignment would mean that the broker should calculate a suitable assignment. Such broker calculated assignment is unlikely to be balanced.

It is not necessary to send an AlterTopicsRequest to the leader for a given partition. Any broker will do.

<span id="page-5-1"></span>The AlterTopicsResponse enumerates those topics in the request, together with any error in initiating alteration:

```
AlterTopicsResponse => throttle_time_ms [topic_errors]
   throttle_time_ms => INT32
   topic_errors => topic error_code error_message
    topic => STRING
   error_{code} => INT16
   error message => NULLABLE STRING
```
#### Where

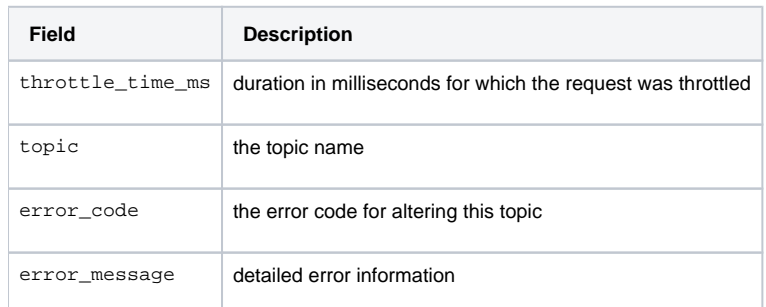

Possible values for error\_code:

- CLUSTER\_AUTHORIZATION\_FAILED (31) Authorization failed
- INVALID TOPIC EXCEPTION (17) If the topic doesn't exist
- INVALID\_PARTITIONS (37) If the num\_partitions was invalid
- INVALID\_REPLICATION\_FACTOR (38) If the replication\_factor was invalid
- UNKNOWN\_MEMBER\_ID (25) If any broker ids in the partition\_assignment included an unknown broker id
- INVALID\_REQUEST (42) If trying to modify the partition assignment and the number of partitions or the partition assignment and the replication factor in the same request. Or if duplicate topics appeared in the request.
- PARTITION\_REASSIGNMENT\_IN\_PROGRESS (new)
- INVALID\_REPLICA\_ASSIGNMENT (39) If a partition, replica or broker id in the partition\_assignment doesn't exist or is incompatible with
- the requested num\_partitions and /or replication\_factor. The error\_message would contain further information.
- NONE (0) If the request was successful and the alteration/reassignment has been started.

As currently, it will not be possible to have multiple reassignments running concurrently, hence the addition of the PARTITION\_REASSIGNMENT\_IN\_PROGR ESS error code.

### <span id="page-5-0"></span>**Policy**

The existing CreateTopicPolicy can be used to apply a cluster-wide policy on topic configuration at the point of creation via the [create.topic.](http://create.topic.policy.class.name) [policy.class.name](http://create.topic.policy.class.name) config property. To avoid an obvious loophole, it is necessary to also be able to apply a policy to topic alteration. Maintaining two separate policies in sync is a burden both in terms of class implementation and configuring the policy. It seems unlikely that many use cases would require a different policy for alteration than creation. On the other hand, just applying the CreateTopicPolicy to alterations is undesirable because:

- Its name doesn't convey that it would be applied to alterations too
- Its API (specifically its RequestMetadata member class) includes topic configs (i.e. Map<String, String>) which is not part of the API for topic alteration even though it is part of the API for topic creation.
- It prevents any use cases which legitimately did need to apply a different policy for alteration than creation.

Finding a balance between compatibility with existing deployments, and not opening the loophole is difficult.

The existing create.topic.policy.class.name config would continue to work, and would continue to name an implementation of CreateTopicPol icy. That policy would be applied to alterations automatically. The topic's config would be presented to the validate() method (via the RequestMetada ta) even though it's not actually part of the AlterTopicsRequest. The documentation for the interface and config property would be updated.

### <span id="page-6-0"></span>**Network Protocol: ReplicaStatusRequest and ReplicaStatusResponse**

A ReplicaStatusRequest requests information about the progress of a number of replicas.

```
ReplicaStatusRequest => [replica_status_requests]
   replica_status_requests => topic partition_id broker
     topic => STRING
    partition_id => INT32
    broker => INT32
```
#### Where

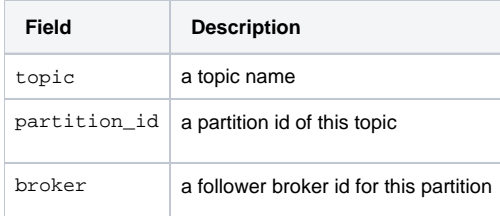

<span id="page-6-2"></span>The response includes replication information for each of the replicas in the request:

```
ReplicaStatusResponse => [replica_status]
  replica_status => topic partition_id broker error_code status_time lag
    topic => STRING
    partition_id => INT32
    broker => INT32
   error code => INT16
     status_time => INT64
    lag \Rightarrow INT64
```
#### Where

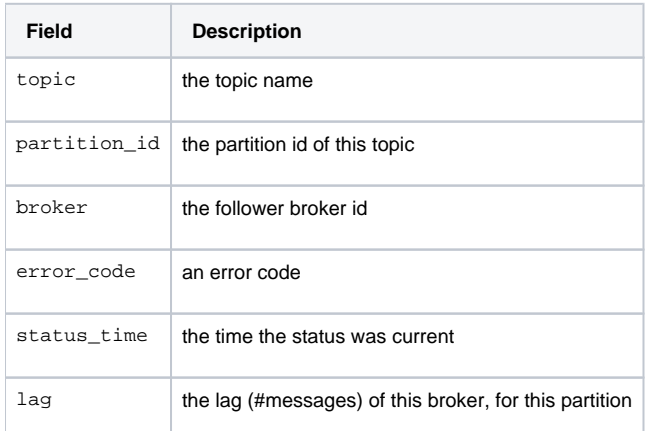

#### Anticipated errors are:

- CLUSTER\_AUTHORIZATION\_FAILED (31) Authorization failed. (**or the TOPIC?**)
- $\bullet$  INVALID\_TOPIC\_EXCEPTION (17) The topic is not known
- $\bullet$  INVALID\_PARTITIONS (37) The partion\_id of the given topic is not valid
- UNKNOWN\_MEMBER\_ID (25) The given broker id is not known.
- UNKNOWN\_TOPIC\_OR\_PARTITION (3) The given broker is not a follower for the partition identified by topic, partition.
- $\bullet$  NONE (0) if the status request completed normally,

#### <span id="page-6-1"></span>**Implementation**

The AdminClient.replicaStatus() will make the underlying ReplicaStatusRequest to the leader for the given partition. This saves the need for every broker (because any broker could be the --bootstrap-server ) to have knowledge of the replication status of every replica, which would be inefficient in network IO and/or memory use.

## <span id="page-7-0"></span>Compatibility, Deprecation, and Migration Plan

- What impact (if any) will there be on existing users?
- $\bullet$ If we are changing behavior how will we phase out the older behavior?
- $\bullet$ If we need special migration tools, describe them here.
- $\bullet$ When will we remove the existing behavior?

Existing users of the kafka-reassign-partitions.sh will receive a deprecation warning when they use the --zookeeper option. The option will be removed in a future version of Kafka. If this KIP is introduced in version 1.0.0 the removal could happen in 2.0.0.

## <span id="page-7-1"></span>Rejected Alternatives

If there are alternative ways of accomplishing the same thing, what were they? The purpose of this section is to motivate why the design is the way it is and not some other way.

One alternative is to do nothing: Let the ReassignPartitionsCommand continue to communicate with ZooKeeper directly.

Another alternative is to do exactly this KIP, but without the deprecation of --zookeeper. That would have a higher long term maintenance burden, and would prevent any future plans to, for example, provide alternative cluster technologies than ZooKeeper.